# Craft - Language Reference Manual

Daniel Tal (dt2479) [Manager] Martin Fagerhus (mf2967) [Language Guru] Abhijeet Mehrotra (am4586) [System Architect] Roy Prigat (rp2719) [Tester]

#### **1. Lexical elements**

#### **a. Identifiers**

An identifier, or name, is a sequence of letters, digits, and underscores (\_). The first character cannot be a digit. Uppercase and lowercase letters are distinct (case-sensitive). Name length is unlimited. The terms identifier and name are used interchangeably.

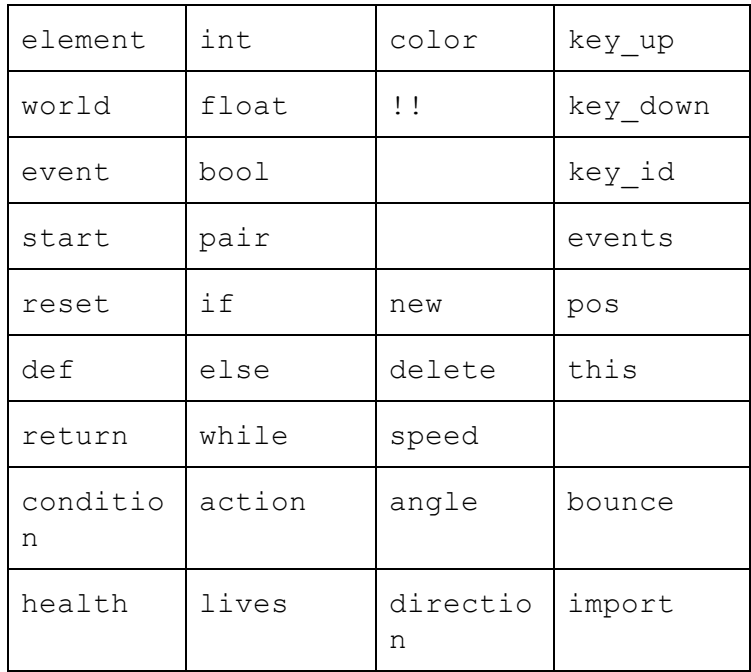

#### **b. Reserved Keywords and Symbols**

#### **c. Constants (as per C LRM)**

#### **i. Integer Constants**

- 1. A sequence of digits is assumed to be a base 10 decimal number.
- 2. Digits 0 to 9 can be used
- 3. Ex. 654

# **ii. Real Number Constants**

- 1. These are used to represent fractional (floating point) numbers.
- 2. Represented by a sequence of digits which represent the integer, a decimal point, and a sequence of digits to represent the fractional part.
- 3. Ex. 5.7

# **iii. String Constants**

- 1. A string constant is a sequence of zero or more characters, digits, and escape characters.
- 2. Ex. "I am a string"
- 3. Ex. "\"I am a string with quotation marks\""

# **d. Operators**

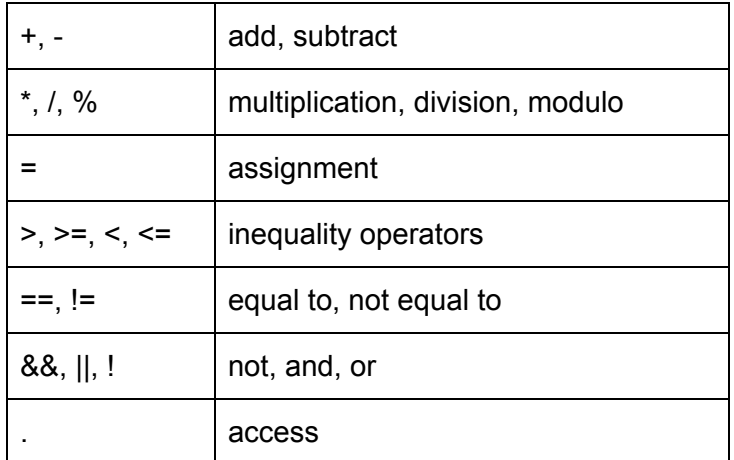

## **e. Delimiters**

- **i. Parentheses:** Used to show precedence in operational and expression evaluation, to enclose parameters within function calls, and as inseparable parts of our pair types.
- **ii. Commas:** Used to separate arguments in function calls and to separate values in pair data types.
- **iii. Semicolon:** Used to end statements.
- **iv. Curly Brackets:** Used to mark the start and end scope of functions, loops, conditionals, and world definitions.

# **f. Whitespace**

i. Only used to separate specific words/tokens.

# **g. Comments**

i. Only one line comments allowed using "#" (hashtag symbol).

# **2. Data types**

# **a. Primitive Data Types**

# **i. Integer Types**

- 1. Numbers of Integer type will be declared *int*
- 2. Syntax: int <name> = <integer number>;
- 3. Ex: int a = 123;

# **ii. Floating Point Types**

- 1. Fractional numbers will be declared as *float*
- 2. Syntax: float <name> = <fractional number>;
- 3. Ex: float  $a = 5.7$ ;

# **iii. Boolean Types**

- 1. Boolean values will be declared as *bool*
- 2. A boolean value can be either *true* or *false*
- 3. Syntax: bool <name> = <br/>boolean value>;
- 4. Ex: bool alive = false;

# **b. Non-primitive Data Types**

# **i. Pair Types**

- 1. *pair* is defined by two integer values, separated by a comma, and enclosed by parentheses.
- 2. Anything except natural numbers (nonnegative) will be rejected as well as any pair values that exceed the game grid size.
- 3. Syntax: pair  $\langle$ name $\rangle$  = (int,int);
- 4. Ex: pair object = (100,100);
- **5. Operations on Pair Types**

#### **a. Addition**

- i. Syntax: pair <name> = <pair type> + <pair type>;
- ii. Ex:

```
pair pair 1 = (10,10);pair pair 2 = (20, 20);pair new pair = pair 1 +pair_2;
# new pair == (30, 30)
```
#### **b. Subtraction**

- i. Syntax: pair <name> = <pair type> <pair type>;
- ii. Ex:

```
pair pair 1 = (10,10);pair pair 2 = (20, 20);pair new pair = pair 2 -
pair_1;
# new pair == (10,10)
```
#### **c. Multiplication**

- i. Syntax: pair <name> = <pair type>  $*$  <pair type>;
- ii. Ex:

```
pair pair 1 = (10,10);pair pair 2 = (20, 20);pair new pair = pair 2 *pair_1;
# new pair == (200, 200)
```
#### **d. Division**

- i. Syntax: pair <name> = <pair type> / <pair type>;
- ii. Ex:

```
pair pair 1 = (10,10);pair pair^{-2} = (20, 20);pair new_pair = pair_2 /
pair_1;
# new pair == (2,2)
```
e. For operations it is only allowed to calculate results which are natural numbers.

## **ii. Element Types**

- 1. *element* is an object which is a part of the game's world.
	- a. Rectangular shape
	- b. Required attributes size, direction, speed, color, position(can also be passed as an argument at the time of object creation).
	- c. Additional attributes are optional
	- d. Size is described by a tuple, (x,y), supporting rectangular shapes
	- e. Direction is the direction of the element
		- i. Direction can be any number of degrees.
		- ii. Initial support will be for 0, 90, 180, 270 degrees
		- iii. Placement of the element on the grid will be bound to position of the element and it will rotate accordingly based on direction.
		- iv. Examples below. The block, size==(1,2), is attached at position==(2,2) in a 4x4 world. The element is is placed at position (2,2) and situated on the grid based on direction.

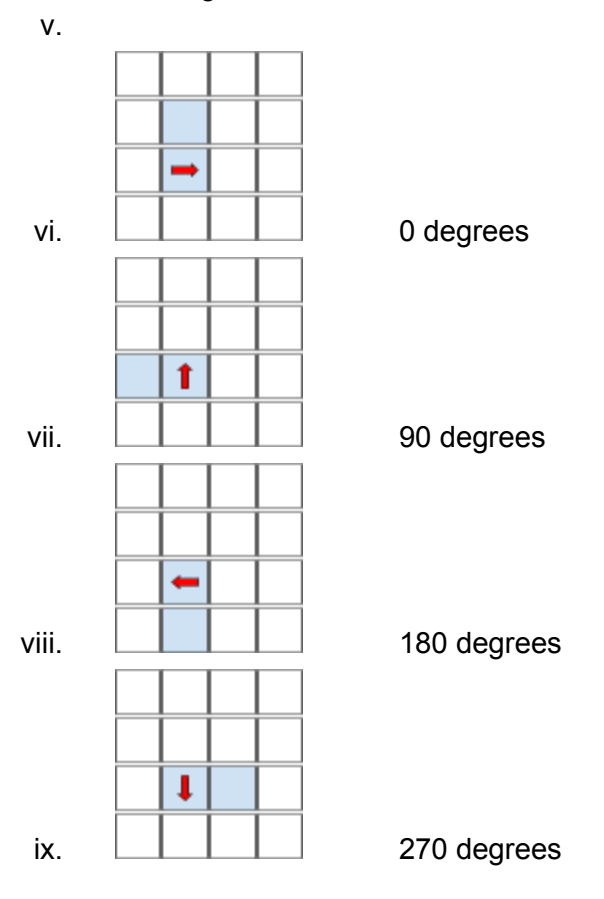

2. Syntax:

```
element <name> {
     size = (x, y)direction = <int>;
     color = <hexspeed = <int>;
}
```
3. Example:

a.

```
element square_block {
    size = (2, 2);direction = 0;
     color = ffffff; # Black
     speed = 0;}
#This will create a black square block
#size 2x2 (4 pixels)
#direction == 0, pointing at 0 degrees
#speed == 0, element not moving
```
#### **3. Functions**

**a. Built-in functions:**

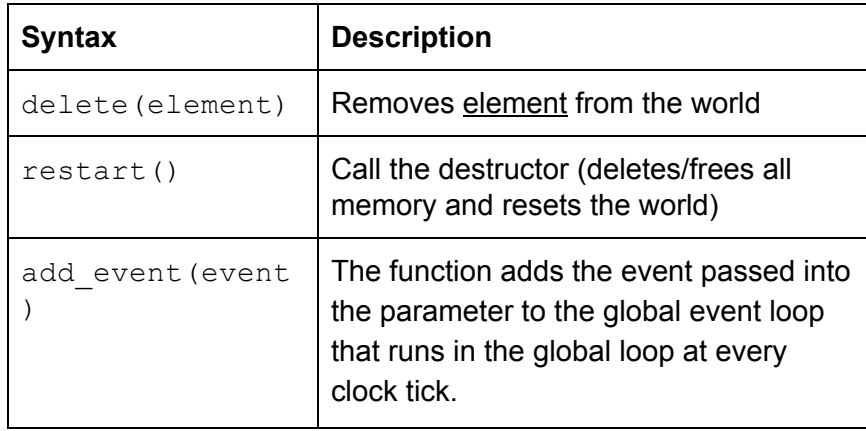

# **b. User-defined functions**

Defining a function:

```
def function name(args) {
    return
     return_element;
}
```
ii. Calling a function:

```
function name(args);
```
#### **4. Event blocks**

- a. Define events in the game with *event*
- b. Syntax:

```
event (<element>) {
     condition {
          <some condition>
     } action {
           <some action that will happen if
condition == true>
}
```
c. Example:

```
event die(player p) {
     condition {
          p.health == 0;
     } action {
           p.lives = p.lives - 1;
           world.reset();
}
```
#### **5. Control Flow Statements**

#### **a. Conditional statements**

i. if/else statement:

```
if (<condition>)
{
   <statements>;
}
else {
   <statements>;
}
```
#### **b. While loops**

```
while(<condition>) {
    <statements>;
}
```
# **6. Program Structure and Scope**

In order to run a program, the program file must contain a main 'world' function. Standard files/libraries can be imported using 'import'. The world function is the starting point of execution.

Each function/event/element within the file must be enclosed by curly brackets to determine its scope. It can be created/defined in the main file before the 'world' function and then called within 'world' in order to implement/use the function/event/element within the game world.

Furthermore any new instance of an element defined within the world function, is automatically added to the game world.

#### **7. Sample Program**

```
event die(player p) {
     condition {
          p.health == 0;
     } action {
          p.lives = p.lives - 1;
          world.reset();
}
event win(player p, treasure t) {
     condition {
          p !! t; # collision
     } action {
          world.end();
     }
}
event moveUp(player p) {
          condition {
                key down(upArrow);
           } action {
                p.direction = 90;
           }
event moveDown(player p) {
          condition {
                key down(downArrow);
           } action {
                p.direction = 270;
           }
element wall {
     size = (2, 1);direction = 0;
     color = ffffff; # Black
     speed = 0;}
```

```
element player {
     size = (1,1);direction = 0;
     color = f2333f; # Bluehealth = 100;lives = 3;speed = 1;}
element treasure {
     size = (1,1);speed = 0;direction = 90;
     color = 00ffff; # Yellow
}
world() {
     size = (100, 100);player p1 = new player((0,0));treasure t = new treasure((9,9));wall w1= new wall(2,3);
     # add events to the game events loop, and bind them to specific
     # elements
     add_event(win(p,t));
     add event(die(p));
     add_event(moveUp(p))
     add_event(moveDown(p));
     }
}
```